**Информатика** 

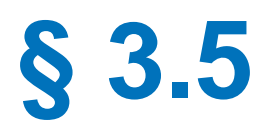

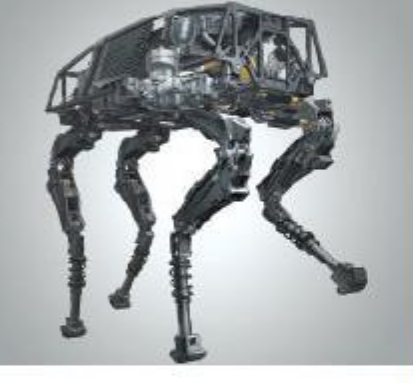

# **ПРОГРАММИРОВАНИЕ ЦИКЛИЧЕСКИХ АЛГОРИТМОВ**

**НАЧАЛА ПРОГРАММИРОВАНИЯ**

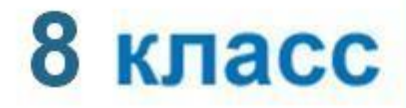

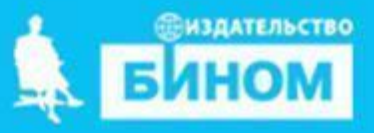

#### **Ключевые слова**

- **while ( цикл-ПОКА)**
- **for (цикл с параметрами)**

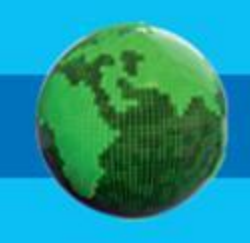

**Программирование циклов с заданным условием продолжения работы**

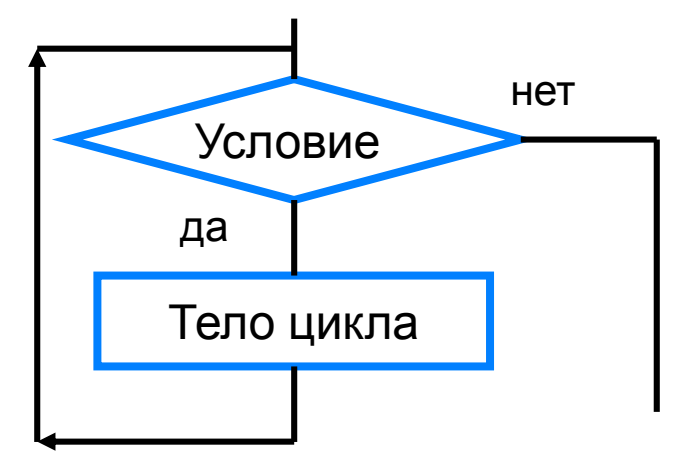

Общий вид оператора: **while** <**условие**> : <**оператор**>

<**условие**> - логическое выражение; пока оно истинно, выполняется тело цикла;

<**оператор**> - простой или составной оператор, с помощью которого записано тело цикла.

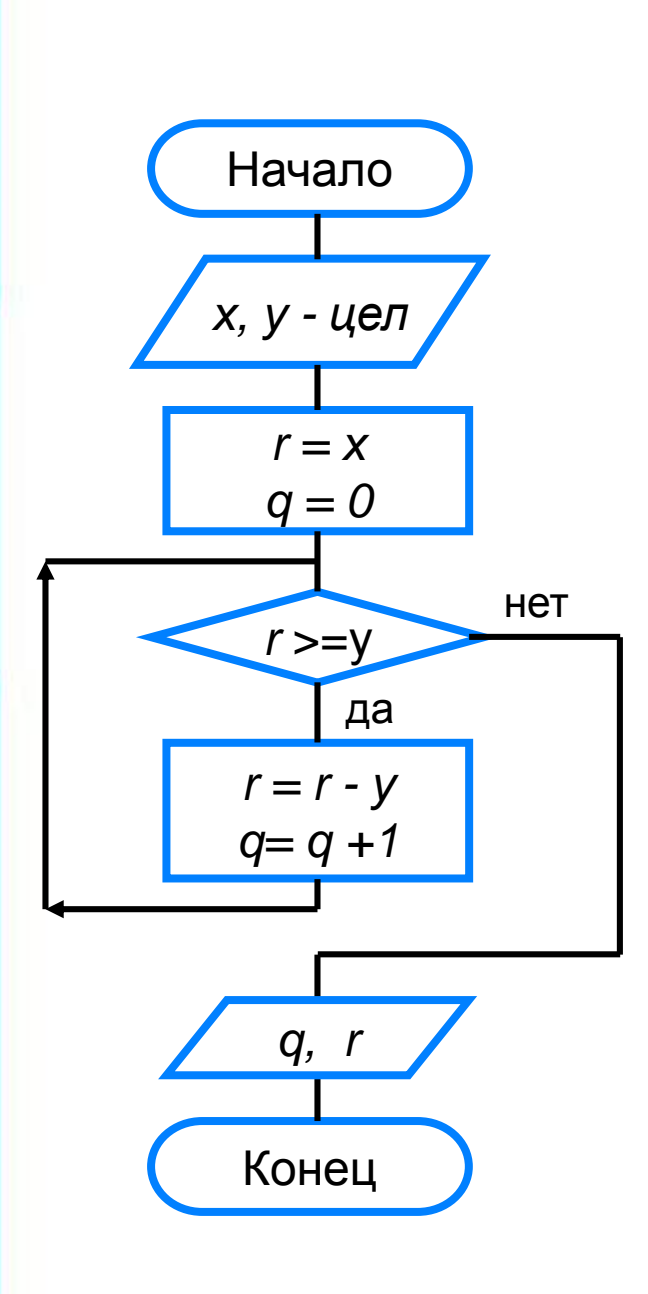

print ('Частное и остаток')  $x = int(input('Введите делимoe x >>'))$  $y = int(input('Введите делитель y >>'))$  $r = x$  $q = 0$ while  $r \ge y$ :  $r = r - y$  $q == 1$ print ('Частное q=', q) print ('Octarok r=', r)

#### **Программирование циклов с заданным условием окончания работы**

*В языке Python нет цикла с заданным условием окончания работы, но его можно организовать с помощью цикла while:*

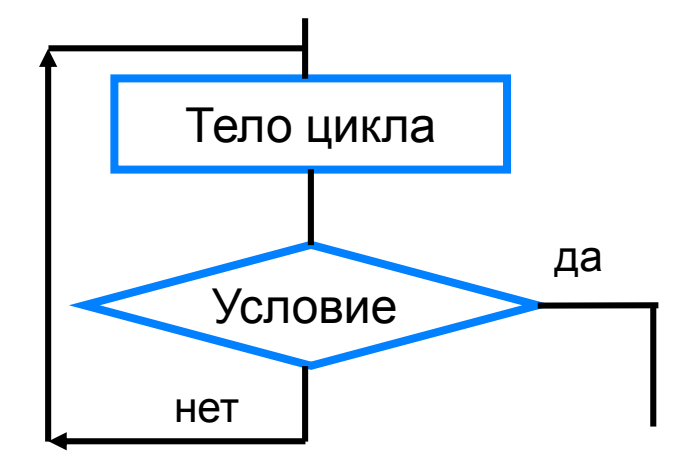

**while True**: <операторы> **if** <условие>: **break**

*Такой цикл будет выполняться бесконечно, потому что условие True всегда истинно. Оператора break обеспечивает выход из цикла если условие истинно (в переводе с англ. – «прервать», досрочный выход из цикла).*

print ('График тренировок')  $i = 1$  $x = 10$ while True:  $i + 1$  $x = x + 0.1 * x$ if  $x \ge 25$ : break print ('Начиная с ', i, '-го дня спортсмен будет пробегать 25 км')

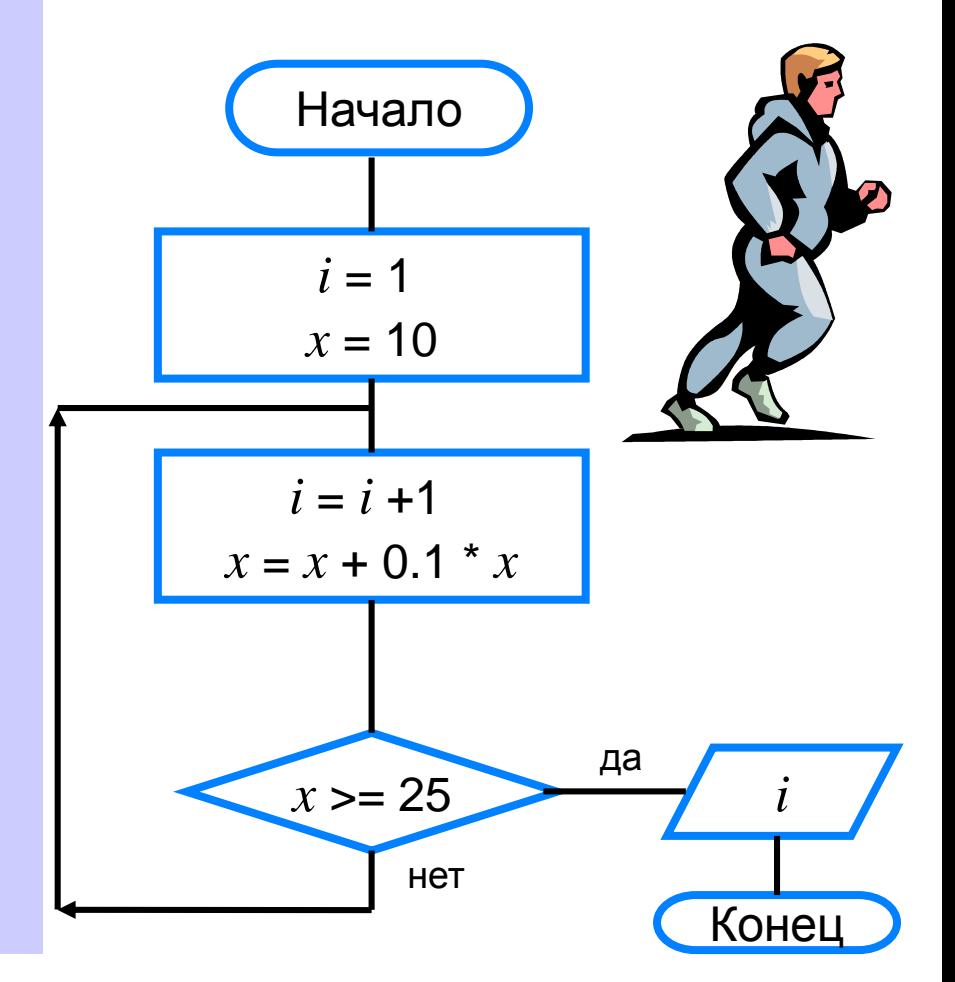

#### **Программирование циклов с заданным числом повторений**

Общий вид оператора:

**for** <**параметр**> **in range (k, n, m):**

<**оператор**>

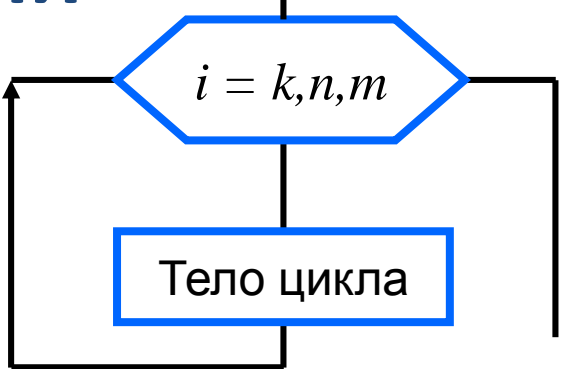

<**параметр**> - переменная целого типа

**range()** – диапазон значений:

**k** – **начальное значение переменной** *(по умолчанию равен 0)*

**n** –**конечное значение переменной,** *не включая последнее*

**m – шаг изменения переменной,** *по умолчанию равен 1*

После каждого выполнения тела цикла происходит увеличение на единицу параметра цикла; условие выхода из цикла - достижение параметром конечного значения.

# Возведение в степень a= float(input (' Введите основание a>>')) n= int(input ('Введите показатель n>>'))  $y=1$ for i in range(n):  $y = y * a$  $print('y=', y)$ 

# цикл будет работать от 0 до n-1 # ровно n раз

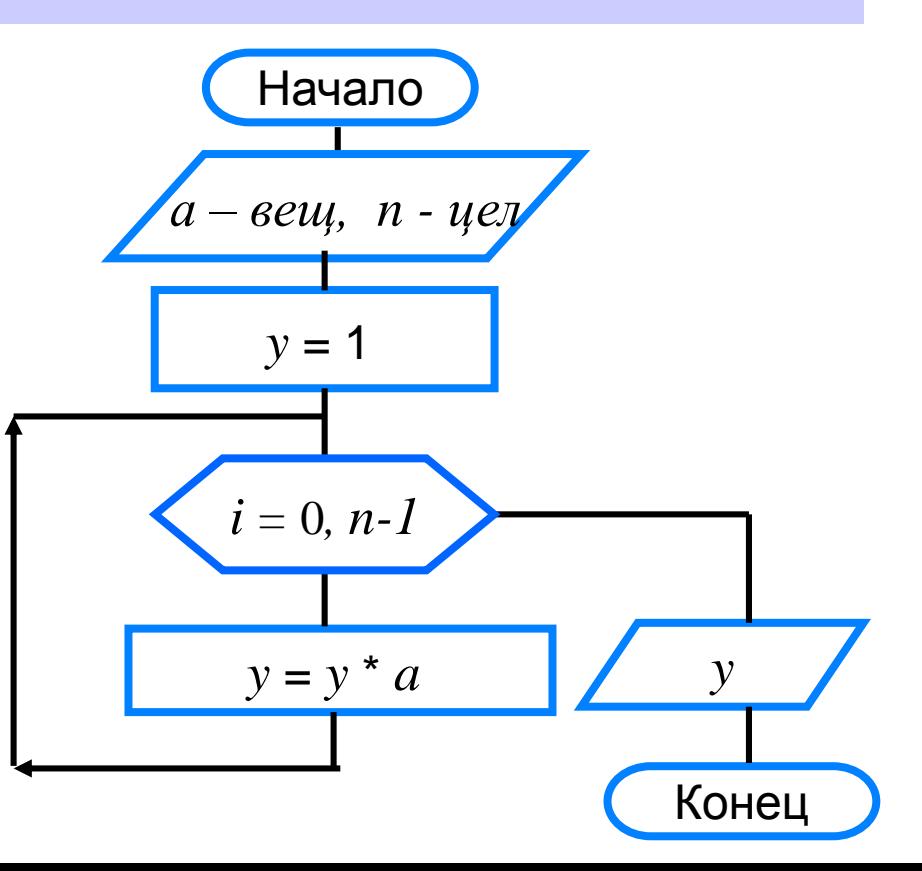

#### **Различные варианты программирования циклического алгоритма**

Для решения одной и той же задачи могут быть созданы разные программы.

Организуем **ввод целых чисел и подсчёт количества введённых положительных и отрицательных чисел.**

Ввод должен осуществляться до тех пор, пока не будет введён ноль.

В задаче в явном виде задано условие окончания работы.

Воспользуемся циклом с постусловием

 $k1 = k2 = 0$ while True:  $n = int$  (input (' Введите целое число>>')) if  $n > 0$ :  $k1 == 1$ if  $n < 0$ :  $k2 == 1$ if  $n == 0$ : break print ('Введено:') print('положительных чисел -', k1) print('отрицательных чисел -', k2)

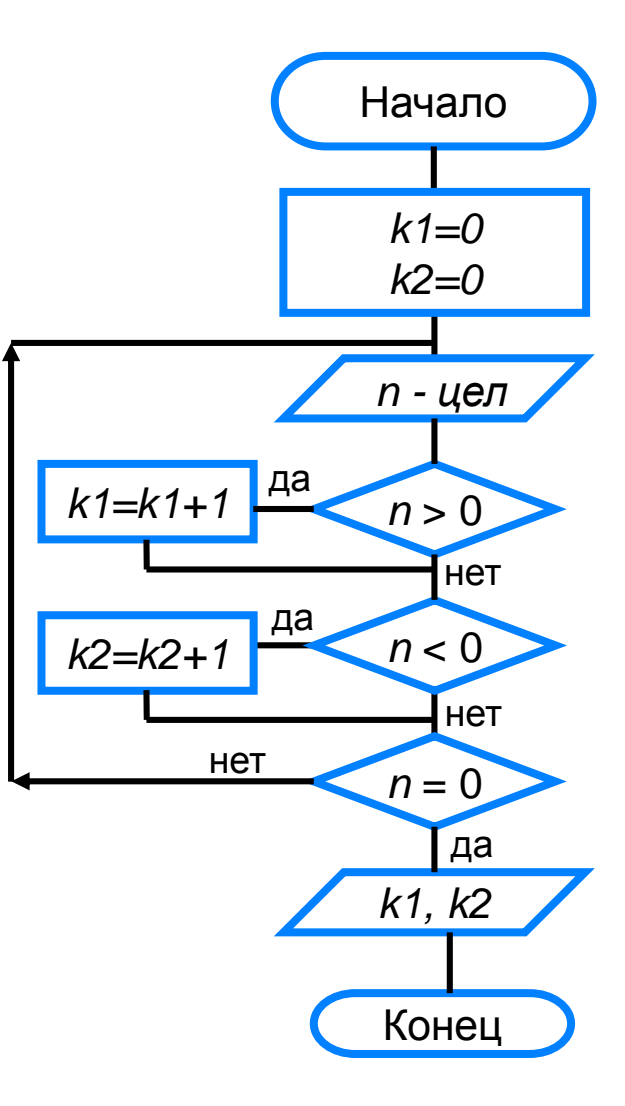

Ввод осуществляется до тех пор, пока не будет введён ноль.

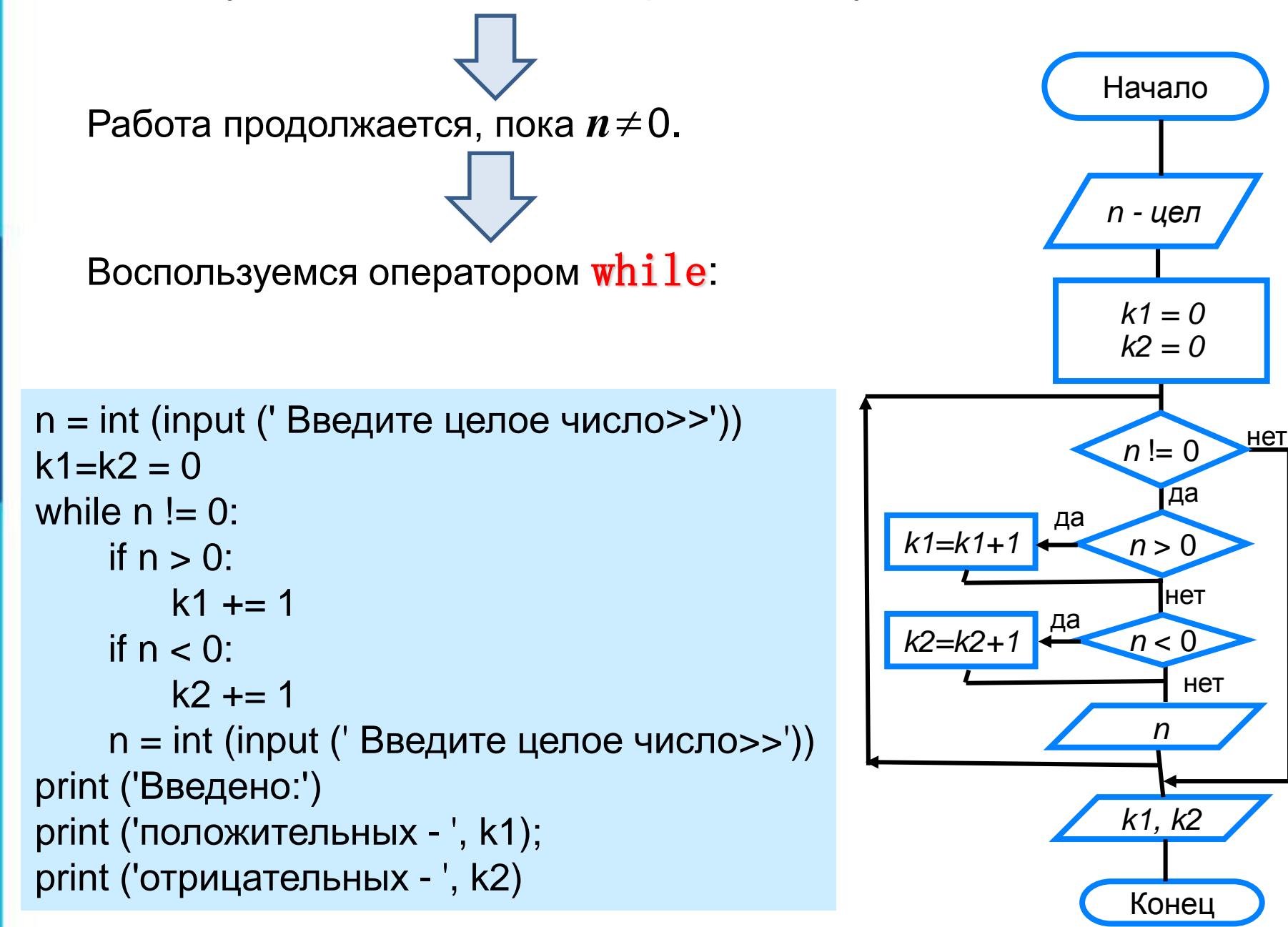

#### **Самое главное**

- В языке Python имеются два вида операторов цикла: *while* (цикл-ПОКА)
- *for* (цикл с параметром).
- Если число повторений тела цикла известно, то лучше воспользоваться оператором *for*;
	- в остальных случаях используется оператор *whil*e

# **Опорный конспект**

В языке Python имеются два вида операторов цикла:

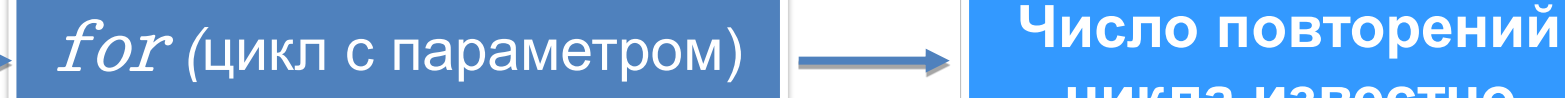

**цикла известно**

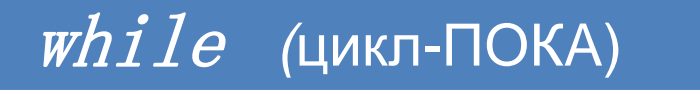

**Число повторений цикла неизвестно**

```
(1)Дана последовательность операторов:
a = 1b = 2while a + b < 8:
   a = a + 1b = b + 2s = a + bСколько раз будет повторен цикл и какими будут
значения переменных a, b, s после исполнения этой
последовательности операторов?
```
Требовалось написать программу вычисления факториала числа *n* (факториал числа *n* есть произведение всех целых чисел от 1до *n*). Программист торопился и написал программу

неправильно.

Ниже приведён фрагмент его программы, в котором содержится четыре ошибки:

```
k = 1f = 0while k < n:
f = f * kk + = 1
```
Найдите ошибки. Допишите необходимые операторы.

(3)Дана последовательность операторов:

```
a = 1b = 1while True:
   a = a + 1b = b * 2if b > 8: break
s = a + b
```
Сколько раз будет повторено тело цикла и какими будут значения переменных *a*, *b*, *s* после исполнения этой последовательности операторов?

(4)Сколько раз будет выполнено тело цикла?

- a) for i in range(15):  $s = s + 1$
- 6) for i in range(10, 15):  $s = s + 1$
- B) for i in range(-1, 1):  $s = s + 1$
- $\Gamma$ ) for i in range(1, 1):  $s = s + 1$

 $\mu$ ) k = 5

**for** i in range(k-1, k+1):  $s = s + 1$ 

(5) Какой из двух рассмотренных операторов цикла является, по вашему мнению, основным, т. е. таким, что им можно заменить второй? Обоснуйте свою точку зрения.

(6) Напишите программу, которая 10 раз выводит на экран ваши имя и фамилию.

Напишите программу, выводящую на экран изображение шахматной доски, где чёрные клетки изображаются звёздочками, а белые - пробелами. Рекомендуемый вид экрана после выполнения программы представлен ниже:

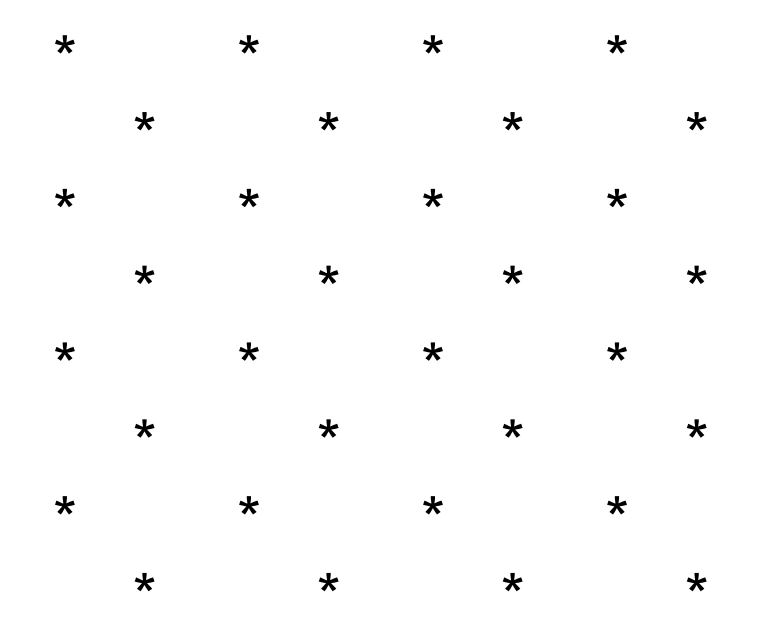

Напишите программу, которая генерирует 10 случайных чисел в диапазоне от 1 до 20, выводит эти числа на экран и вычисляет их среднее арифметическое.

⑨Напишите программу, которая вычисляет сумму:

- а) первых *n* натуральных чисел;
- б) квадратов первых *n* натуральных чисел;
- в) всех чётных чисел в диапазоне от 1 до *n*;
- г) всех двузначных чисел.

⑩Напишите программу вычисления наибольшего общего делителя двух целых чисел, используйте оператор **while**.

⑪ Напишите программу, <sup>в</sup> которой осуществляется ввод целых чисел (ввод осуществляется до тех пор, пока не будет введён ноль) и определение максимального (наибольшего) из введённых чисел.

Напишите программу, в которой осуществляется ввод целых чисел (ввод осуществляется до тех пор, пока будет введён ноль) и подсчёт суммы и среднего He арифметического введённых положительных чисел.

Напишите программу, которая выводит на (13) экран таблицу умножения на n (n - целое число в диапазоне от 2 до 10, вводимое с клавиатуры).

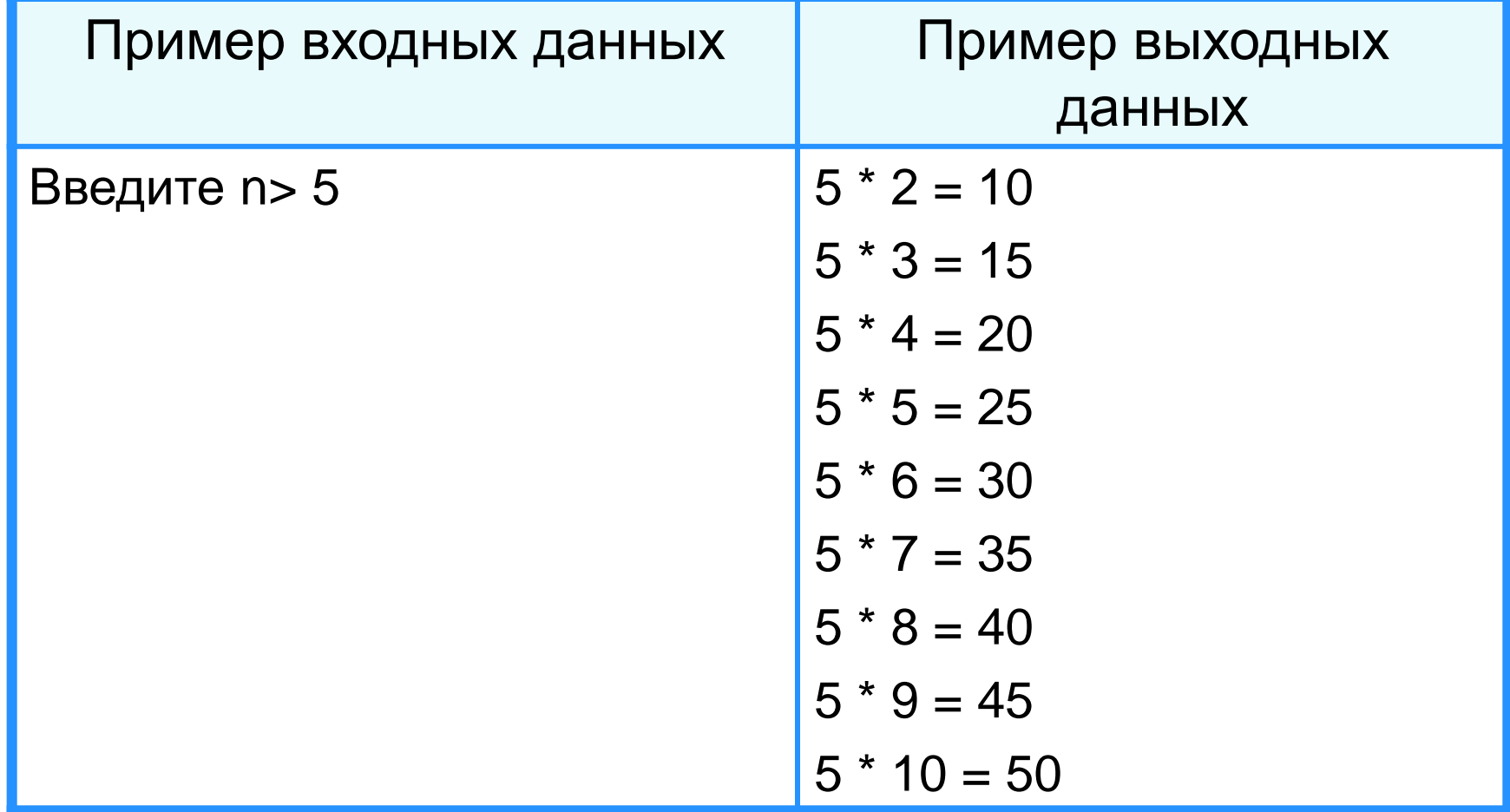

 $\left( 4\right)$ Напишите программу, которая выводит на экран таблицу степеней двойки (от нулевой до десятой).

Рекомендуемый вид экрана после выполнения программы представлен ниже:

Таблица степеней двойки:

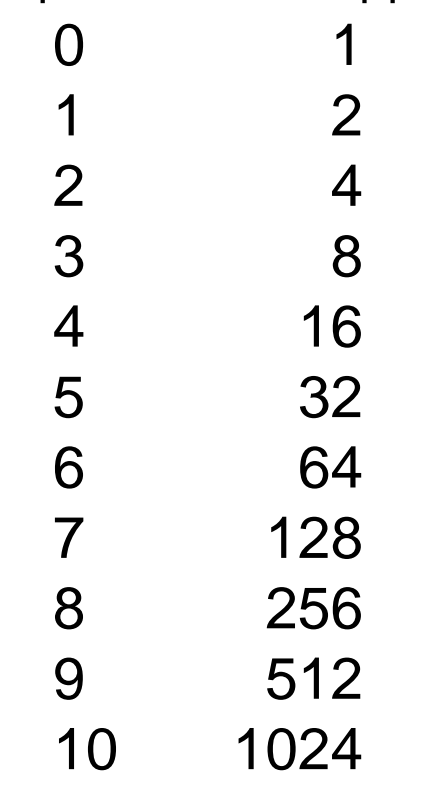